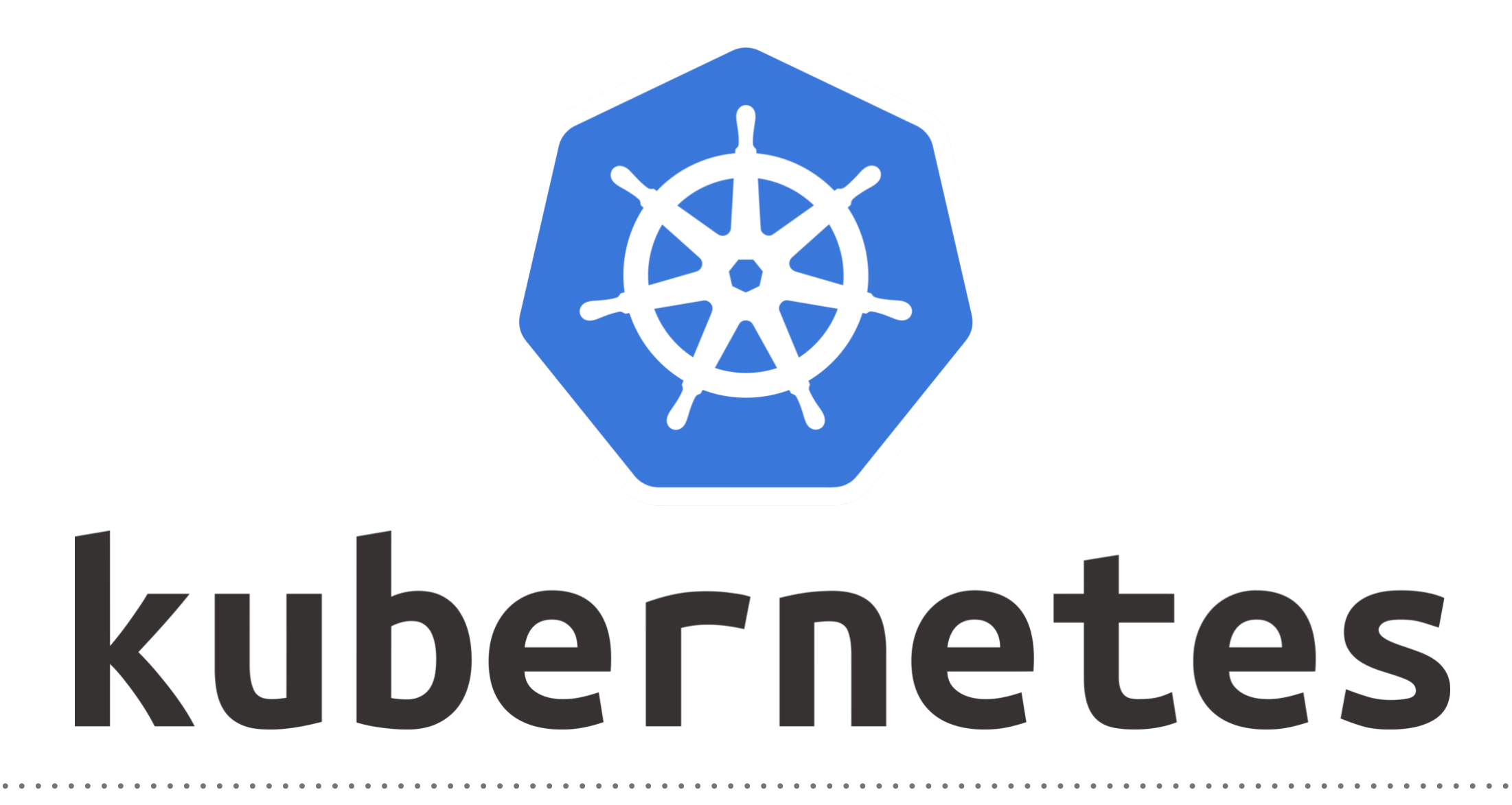

Kubernetes: Cluster SetUp on AWS

## *KUBERNETES : Cluster Setup on AWS*

- ➤ Verify **Kubectl** is installed.
- ➤ Generate SSH Keys *ssh-keygen -f .ssh/id\_rsa*
- ➤ **Verify Public Key** *cat .ssh/id\_rsa.pub*
- ➤ **Rename kops-linux-amd64 to kops for user easy.** *sudo mv /usr/local/bin/kops-linux-amd64 /usr/local/bin/kops*

## *Will see you in Next Lecture…*

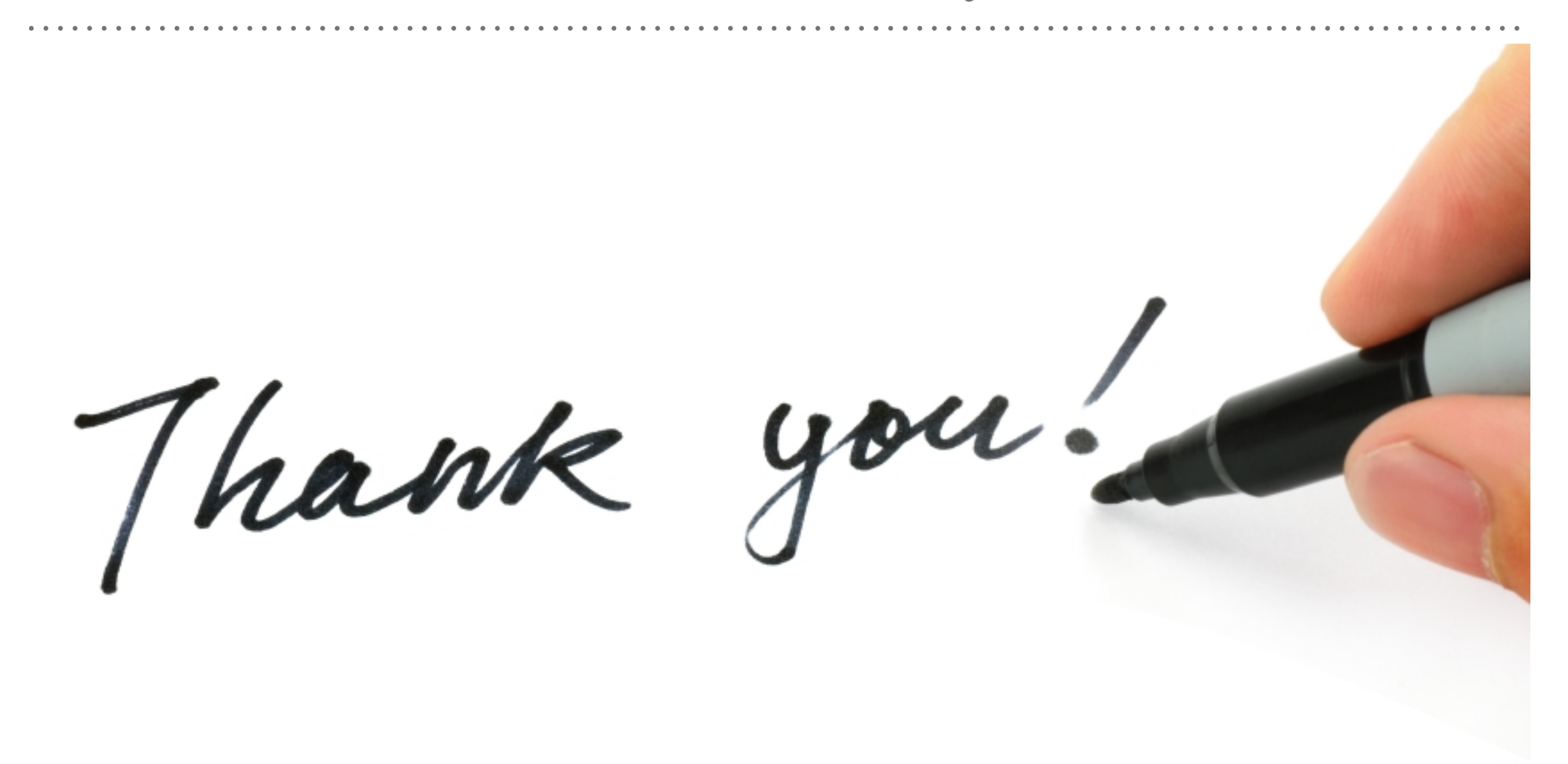

*See you in next lecture …*